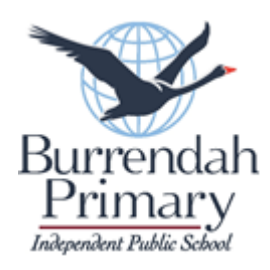

## **Bring Your Own Device (BYOD) – iPad Program Checklist**

Student Name:

Year:

Classroom:

iPad Serial Number:

- Please ensure the following steps are completed before your child's iPad is sent to school so that our technician can set up Jamf (mobile management device system).
- For detailed instructions on steps, please refer to the attachment Instructions for BYOD iPad **Checklist**

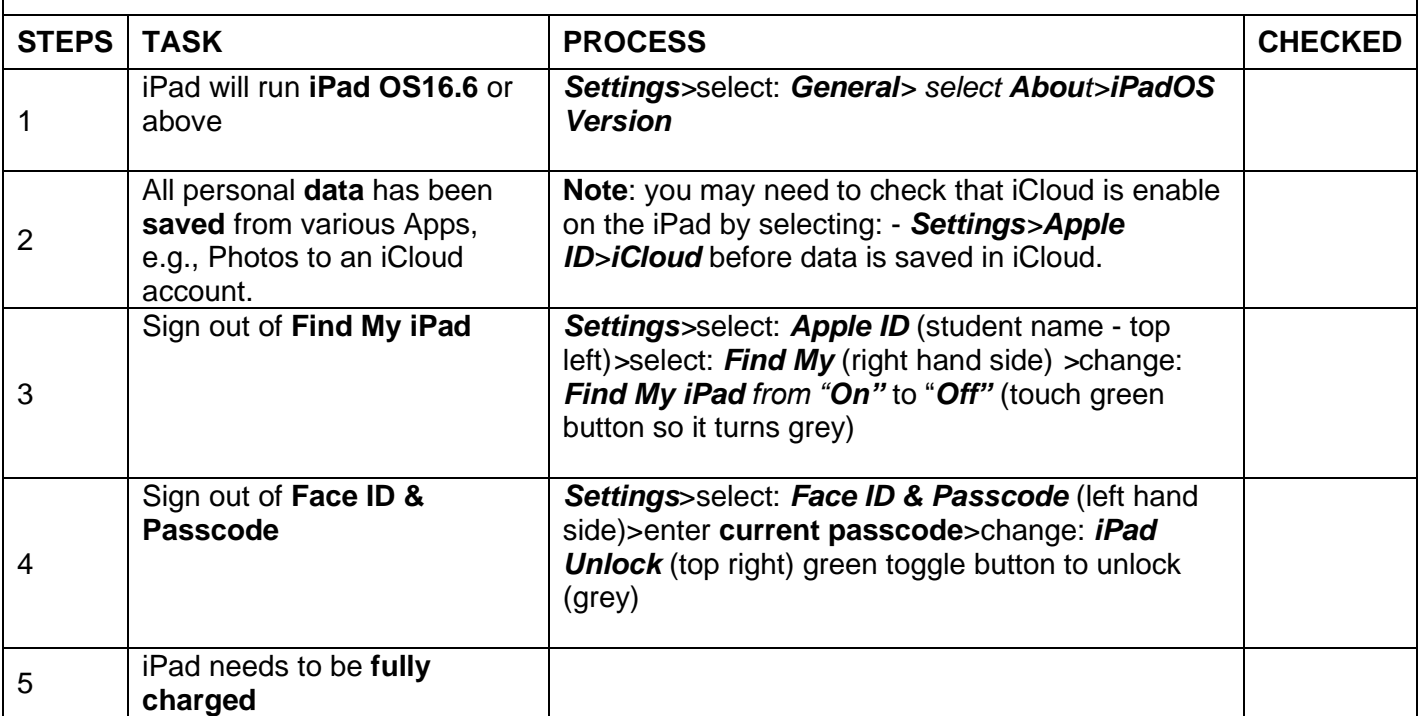

## Comment:

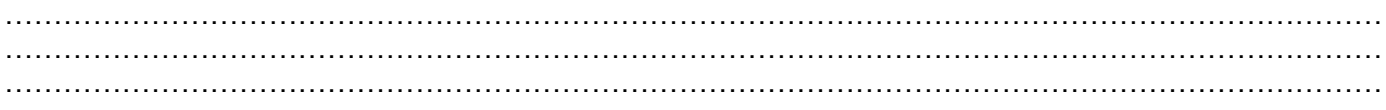